## Підключення радіотерміналу інтелектуального iMod-Vega до обчислювача об'єму газу УНIВЕРСАЛ-01(02) та коректора об'єму газу УНIВЕРСАЛ-М(МТ)

#### УВАГА! Схеми розпайки кабелів наведено в кінці документу.

#### 1. Підключення: обчислювач об'єму газу УНIВЕРСАЛ-01(02) радіотермінал інтелектуальний iMod-Vega.

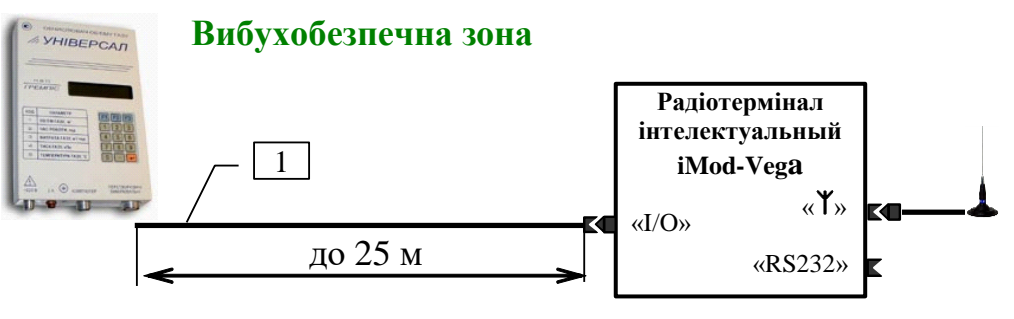

1 – кабель КПУ

2. Підключення: обчислювач об'єму газу УНIВЕРСАЛ-01(02) радіотермінал інтелектуальний iMod-Vega — принтер.

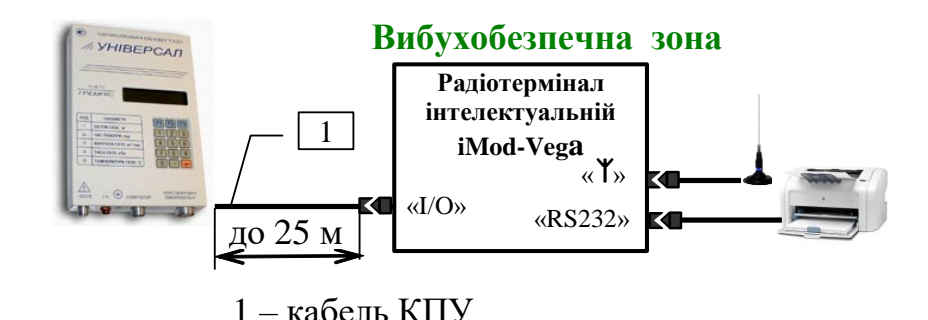

# 3. Підключення: обчислювач об'єму газу УНIВЕРСАЛ-01(02) радіотермінал інтелектуальний iMod-Vega — комп'ютер.

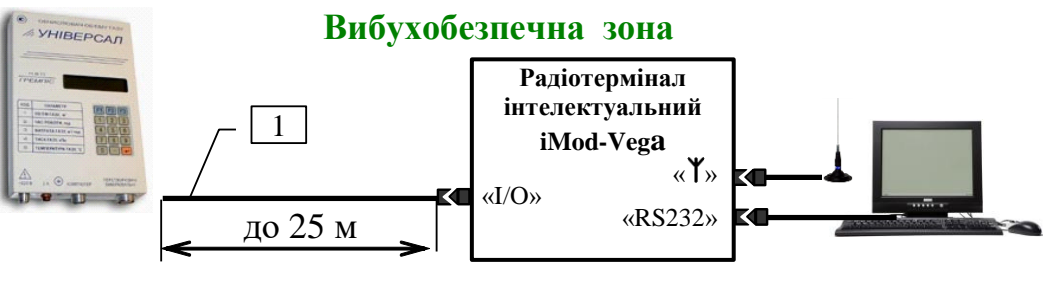

1 – кабель КПУ

**УВАГА! Обов'язкова перемичка 7-8 з боку комп'ютера.**

4. Підключення: обчислювач об'єму газу УНIВЕРСАЛ-01(02) радіотермінал інтелектуальний iMod-Vega — модем.

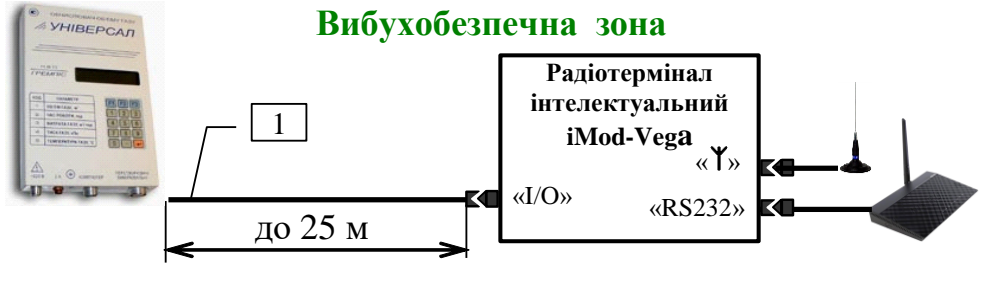

1 – кабель КПУ

5. Підключення: обчислювач об'єму газу УНIВЕРСАЛ-01(02) пристрій розгалуження ПР 232-01 — радіотермінал інтелектуальний iMod-Vega — раніше підключений принтер або комп'ютер.

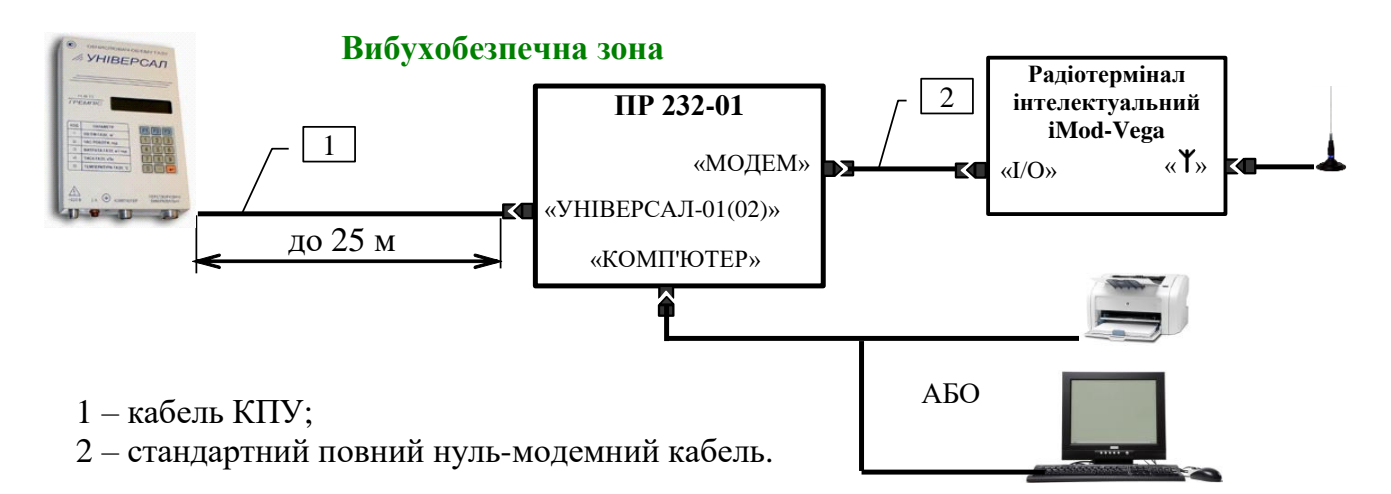

6. Підключення: обчислювач об'єму газу УНIВЕРСАЛ-01(02) радіотермінал інтелектуальний iMod-Vega — пристрій розгалуження ПР 232-01 — раніше підключений модем.

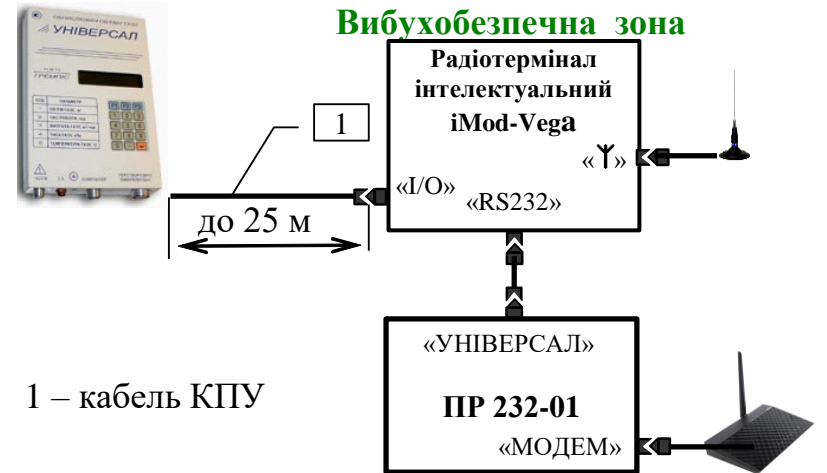

7. Підключення: обчислювач об'єму газу УНIВЕРСАЛ-01(02) концентратор МCK-303 — радіотермінал інтелектуальний iMod-Vega — раніше підключений модем або комп'ютер.

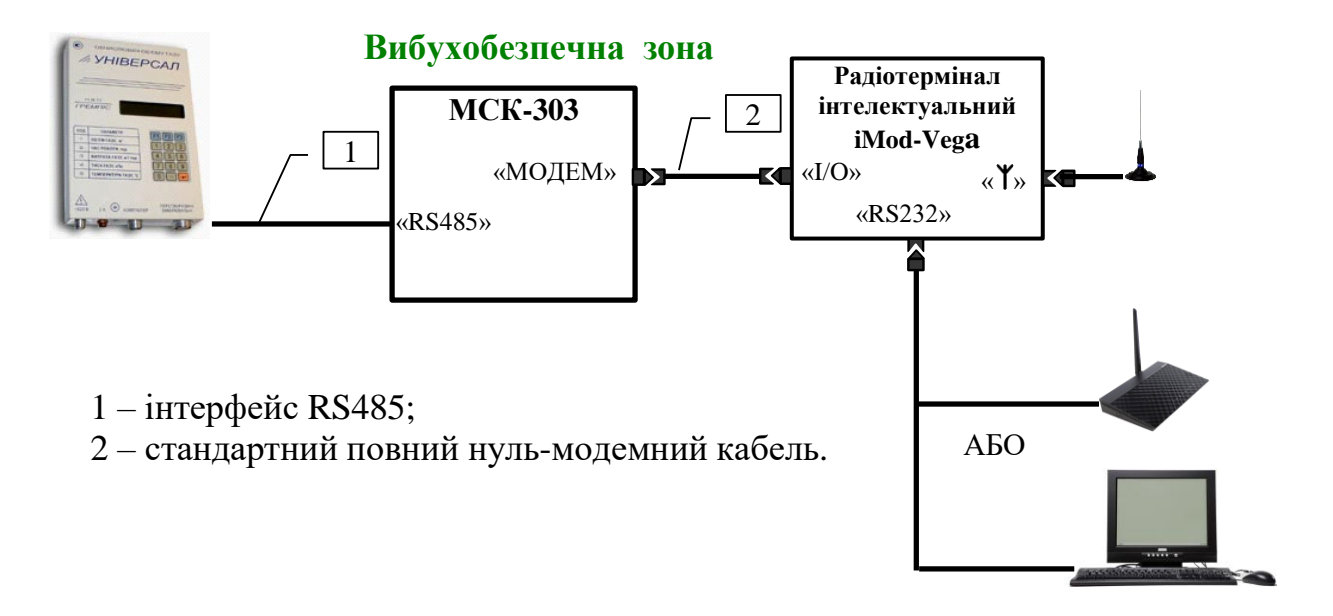

#### **УВАГА! Роботу з концентратором МСК-303 радіотермінал інтелектуальний iMod-Vega підтримує, починаючи з версії ПО «iMod-03.17».**

Встановити:

- 1. В концентраторі МСК-303 перемикачами «ШВИДКІСТЬ» швидкість зв'язку по інтерфейсу RS485, яка повинна збігатися зі швидкістю зв'язку обчислювача УНІВЕРСАЛ-01(02).
- 2. В обчислювачі УНІВЕРСАЛ-01(02) тип інтерфейсу зв'язку з зовнішніми пристроями RS485.
- 3. В радіотерміналі iMod-Vega програмою «АТ\_iMod» флаг дозволу роботи з концентратором МСК-303.

### 8. Підключення: коректора об'єму газу УНIВЕРСАЛ-М(МТ) радіотермінал інтелектуальний iMod-Vega (версія не нижче 03.31).

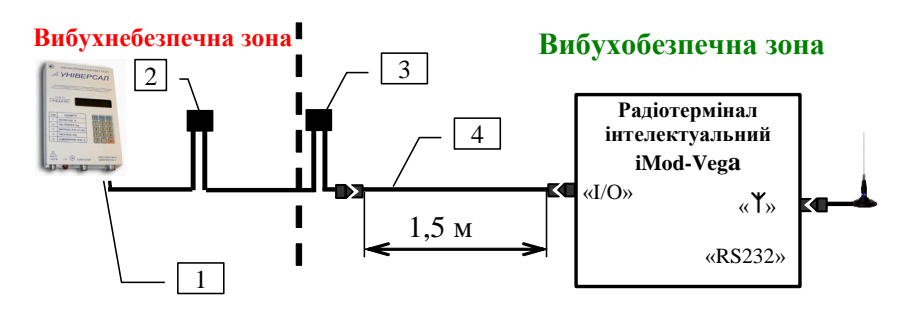

- 1 коректор УНІВЕРСАЛ-М(МТ);
- 2 модуль інтерфейсний МІ-02А (постачається виробником коректора УНІВЕРСАЛ-М(МТ);
- 3 модуль інтерфейсний МІ-01А (постачається виробником коректора УНІВЕРСАЛ-М(МТ);
- 4 кабель N0F (Розширений).

# 9. Підключення: коректора об'єму газу УНIВЕРСАЛ-М(МТ) радіотермінал інтелектуальний iMod-Vega (версія не нижче 03.31) — принтер.

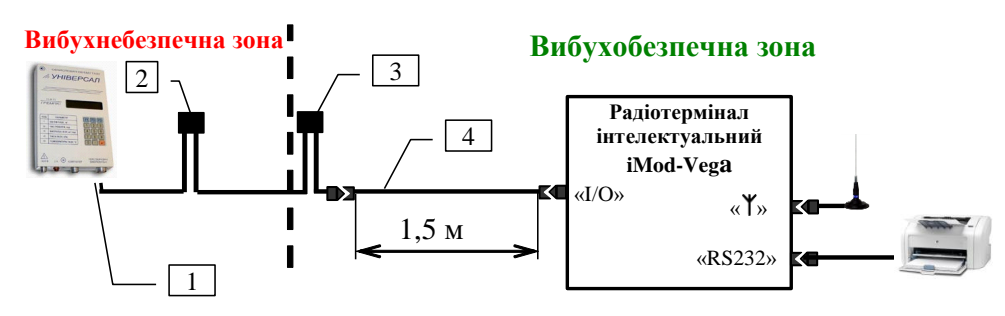

- 1 коректор УНІВЕРСАЛ-М(МТ);
- 2 модуль інтерфейсний МІ-02А (постачається виробником коректора УНІВЕРСАЛ-М(МТ);
- 3 модуль інтерфейсний МІ-01А (постачається виробником коректора УНІВЕРСАЛ-М(МТ);
- 4 кабель N0F (Розширений).

## 10. Підключення: коректора об'єму газу УНIВЕРСАЛ-М(МТ) радіотермінал інтелектуальний iMod-Vega (версія не нижче 03.31) — комп'ютер.

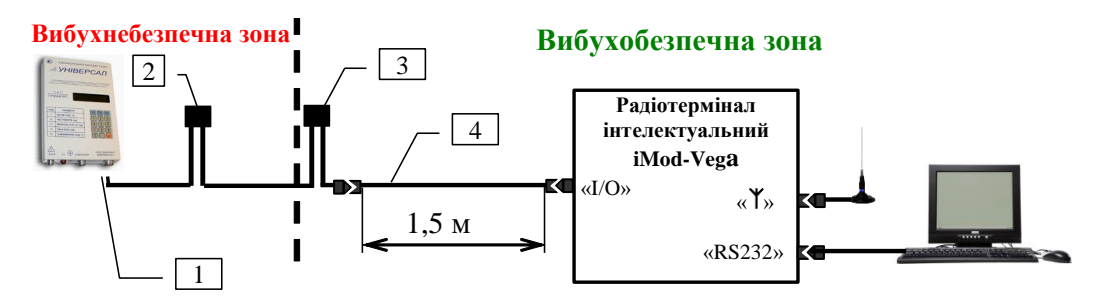

- 1 коректор УНІВЕРСАЛ-М(МТ);
- 2 модуль інтерфейсний МІ-02А (постачається виробником коректора УНІВЕРСАЛ-М(МТ);
- 3 модуль інтерфейсний МІ-01А (постачається виробником коректора УНІВЕРСАЛ-М(МТ);
- 4 кабель N0F (Розширений).

### 11. Підключення: коректора об'єму газу УНIВЕРСАЛ-М(МТ) радіотермінал інтелектуальний iMod-Vega (версія не нижче 03.31) — модем.

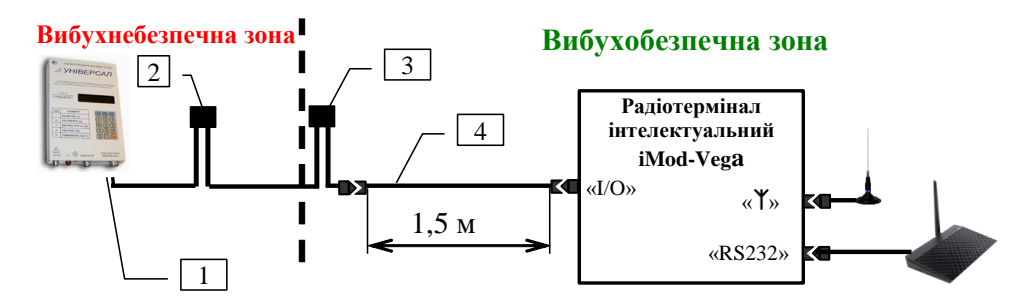

- 1 коректор УНІВЕРСАЛ-М(МТ);
- 2 модуль інтерфейсний МІ-02А (постачається виробником коректора УНІВЕРСАЛ-М(МТ);
- 3 модуль інтерфейсний МІ-01А (постачається виробником коректора УНІВЕРСАЛ-М(МТ);
- 4 кабель N0F (Розширений).

# **Схеми розпайки кабелів**

Розетка DB-9F

Розетка DB-9F

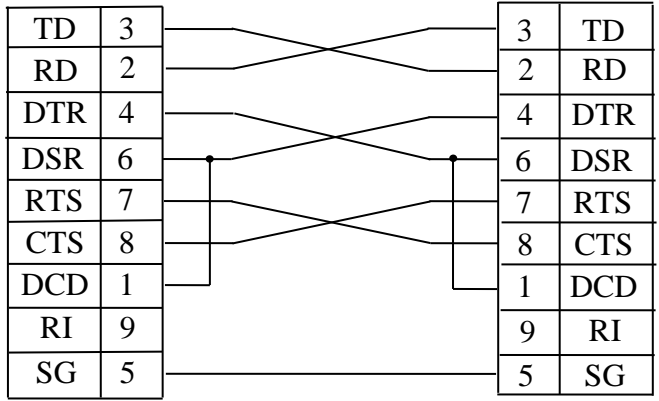

Повний нуль-модемний кабель

Вилка 2РМ18

Розетка DB-9M

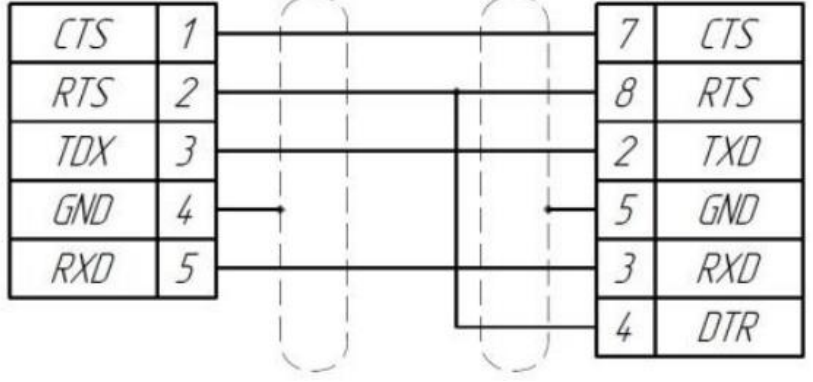

Кабель КПУ

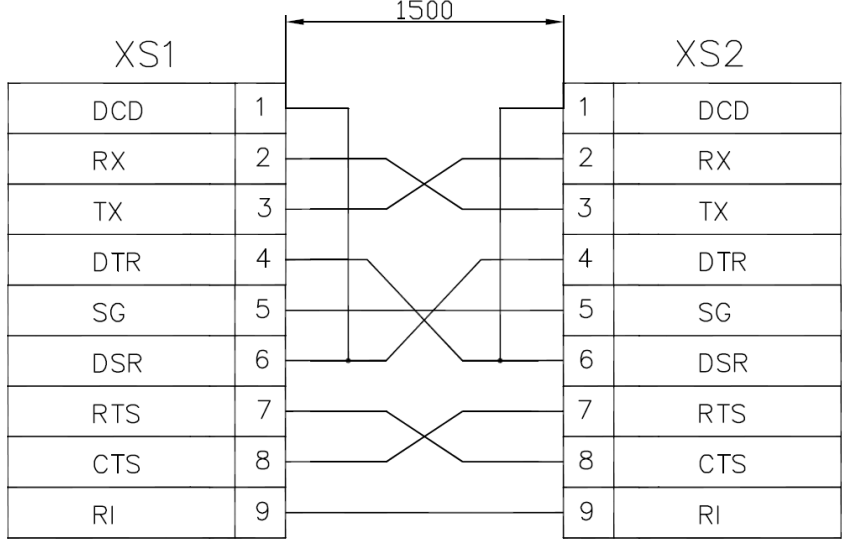

Кабель N0F